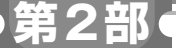

**<sup>第</sup>2<sup>章</sup>**

# **IPv6アドレスの管理からパケット送受信処理まで**

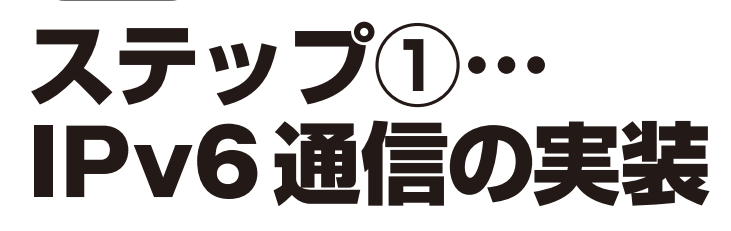

[ご購入はこちら](https://shop.cqpub.co.jp/hanbai/booklist/series/Interface/)

### **柚山 大哉**

第2章では、ルータ開発を行う上で欠かせない. IPv6通信に関する機能を実装します.

ここでは、IPv6アドレスを管理する構造と、IPv6 パケットを受信したときの処理,送信するときの処理 に焦点を当てて説明します.

## **IPv6アドレスは構造体で管理**

#### ● Linux で使っている構造体を流用する

IPv4の場合はアドレスが32ビットだったのでint型 で管理できましたが,IPv6の場合は128ビットあるの で構造体(複数の変数を束ねたもの)で管理します. 今 回は,Linuxのヘッダにあるものをincludeして,そ のまま使うことにします[**リスト1**(**a**)].

#### **▶流用するメリット**

 Linuxの構造体をそのまま使うことで,IPv6アドレ スの文字列化や,文字列からデータに変換するなどの Linux関数をそのまま利用できるメリットがありま す.本特集の趣旨としては,自作すべきところです が,構造体自体は特に機能を持たないことや,Linux そのものを使うことで大幅に便利になることから、今 回は流用することにしました.

#### **▶IPv6アドレス構造体の中身**

 LinuxのIPv6構造体であるin6\_addrを**リスト1** (**b**)に示します.

in6\_addr構造体は,union型を使って16バイ ト(128ビット)のデータに,1バイトごとや,2バイ トの情報8つ分,4バイトの情報4つ分など,異なる 粒度でアクセスできるようになっています. s6 addr32な どのマクロが 定義 されているので. uint8 tの配列としてアクセスするときはs6 addr32, uint16 tの配列としてアクセスするな らs6\_addr16, uint32 tの場合はs6\_addr32 を使います.

#### ● インターフェースと IPv6アドレスのひも付け

ルータのネットワーク・インターフェースとIPv6 アドレスの情報を持つために,ipv6\_deviceという

#### **リスト 1 IPv6ヘッダを管理する構造体は Linuxで利用されてい るものを流用する**

IPv6アドレスの文字列化や,文字列からデータに変換するなどの Linux 関数をそのまま利用できるメリットがある

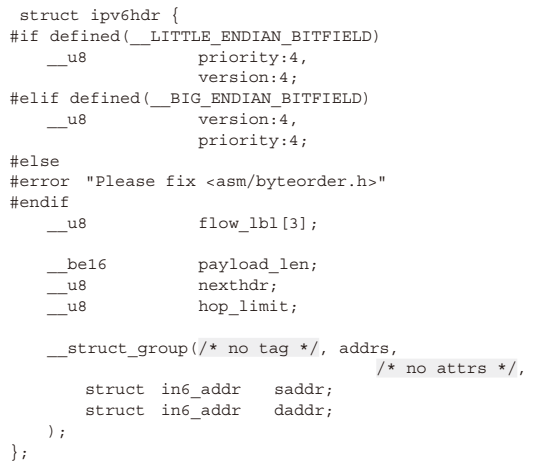

(**a**)(1)IPヘッダ構造体ipv6hdr

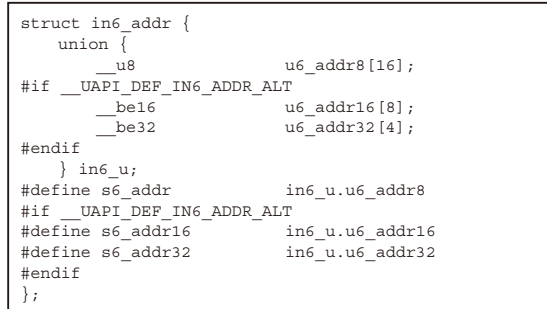

(**b**)(2)IPv6アドレス構造体in6\_addr

構造体を定義して使用することにします(**リスト 2**).

ipv6\_deviceでは,IPv6アドレスとプレフィッ クスの他にスコープを保持します.IPv6では,1つの インターフェースで複数のアドレスを持つことがよく 行われているため,スコープでアドレスを使用する優 先度を決定します.